## GEMEINDEFAHRT NACH SELIGENSTADT Donnerstag, 05. September 2024

Unsere diesjährige Gemeindefahrt führt uns, wie bereits angekündigt, nach Seligenstadt.

Wir starten mit einer Kurzandacht in der evangelischen Kirche. Von dort laufen wir eine kurze Strecke zum Treffpunkt "Freihofplatz" für eine 1½-stündige Stadtführung. Beenden werden wir diese Führung am Restaurant "Zum Riesen", wo wir unser Mittagessen gemeinsam einnehmen. Danach schlendern wir zum Kloster; dort erwartet uns eine interessante Führung (1,5 Std) mit einem kulinarischen Highlight.

Zum Abschluss werden wir den Tag in einem kleinen Lokal in einem Wiesbadener Vorort fröhlich beenden.

## Fahrplan

07:30 Uhr Abfahrt an der evangelischen Kirche Geisenheim
07:40 Uhr Geisenheim, Brunnenstraße
07:45 Uhr Geisenheim-Marienthal, Tennisplätze
07:50 Uhr Geisenheim, Schloßheide
07:55 Uhr Geisenheim-Johannisberg, Rosengasse
08:00 Uhr Geisenheim-Johannisberg-Grund, Froschbrunnen

## Der Fahrpreis beträgt 30,00 €

einschl. der Führungen und dem "Fahrgroschen" für den Busfahrer. Die Reiseleitung hat das Ehepaar Wolber.

## Haben wir Ihr Interesse geweckt?

Dann melden Sie sich bitte <u>schriftlich und namentlich</u> bis zum 10. August 2024 beim Gemeindebüro der Evangelischen Kirchengemeinde Geisenheim an. Auch Freunde und Bekannte sind herzlich willkommen.

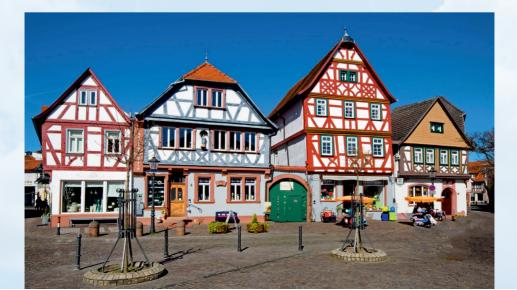